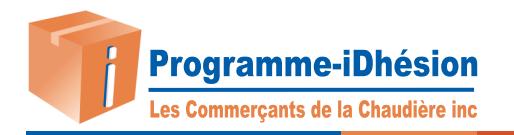

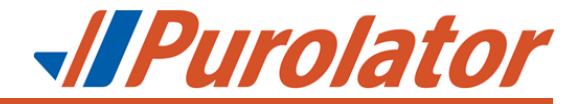

## Instructions pour transférer un carnet d'adresses

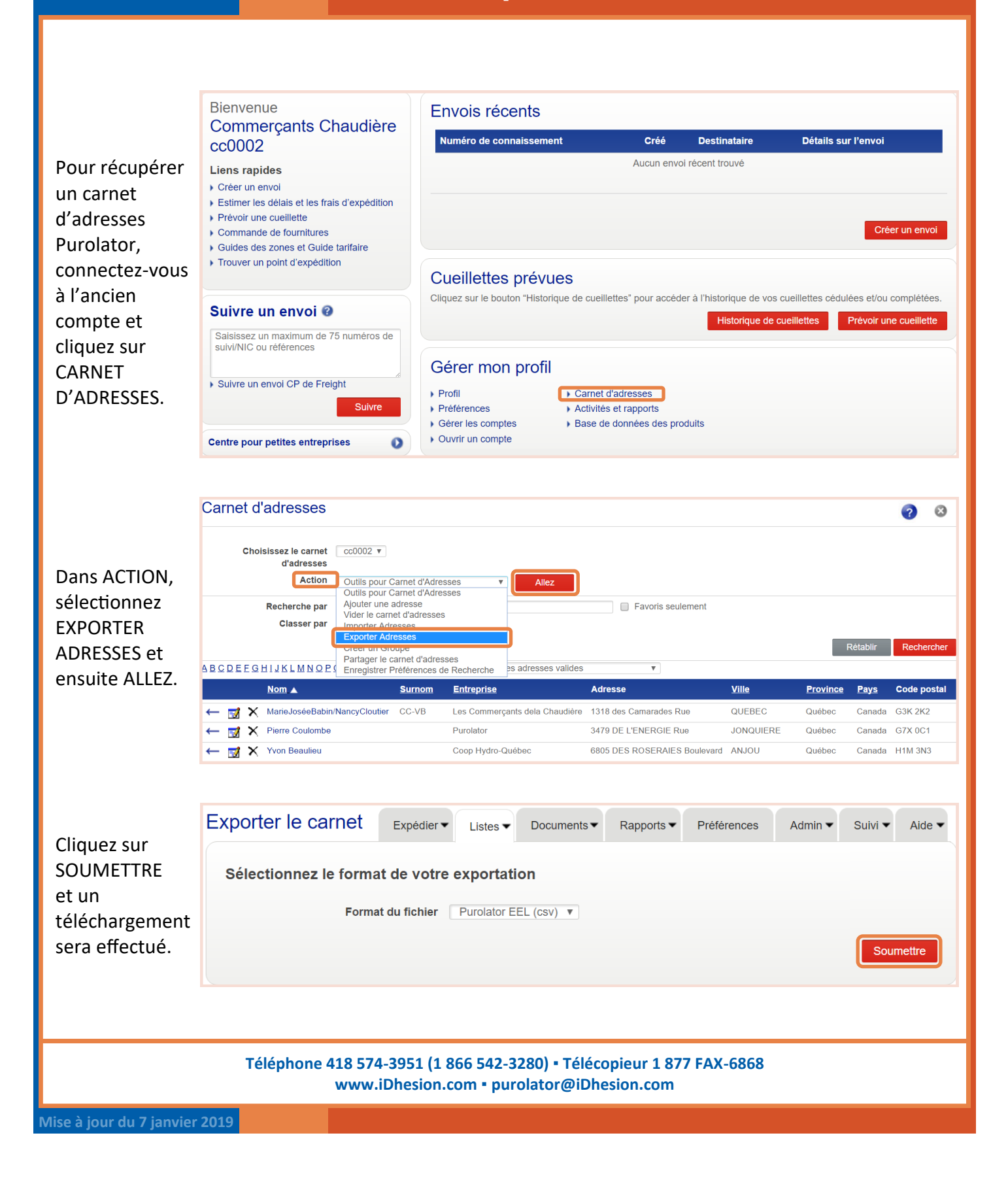

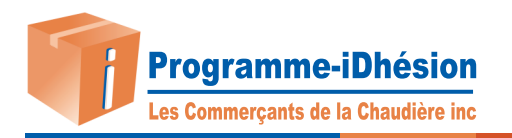

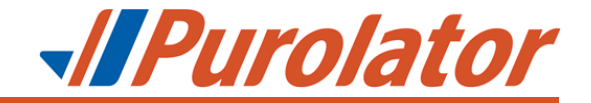

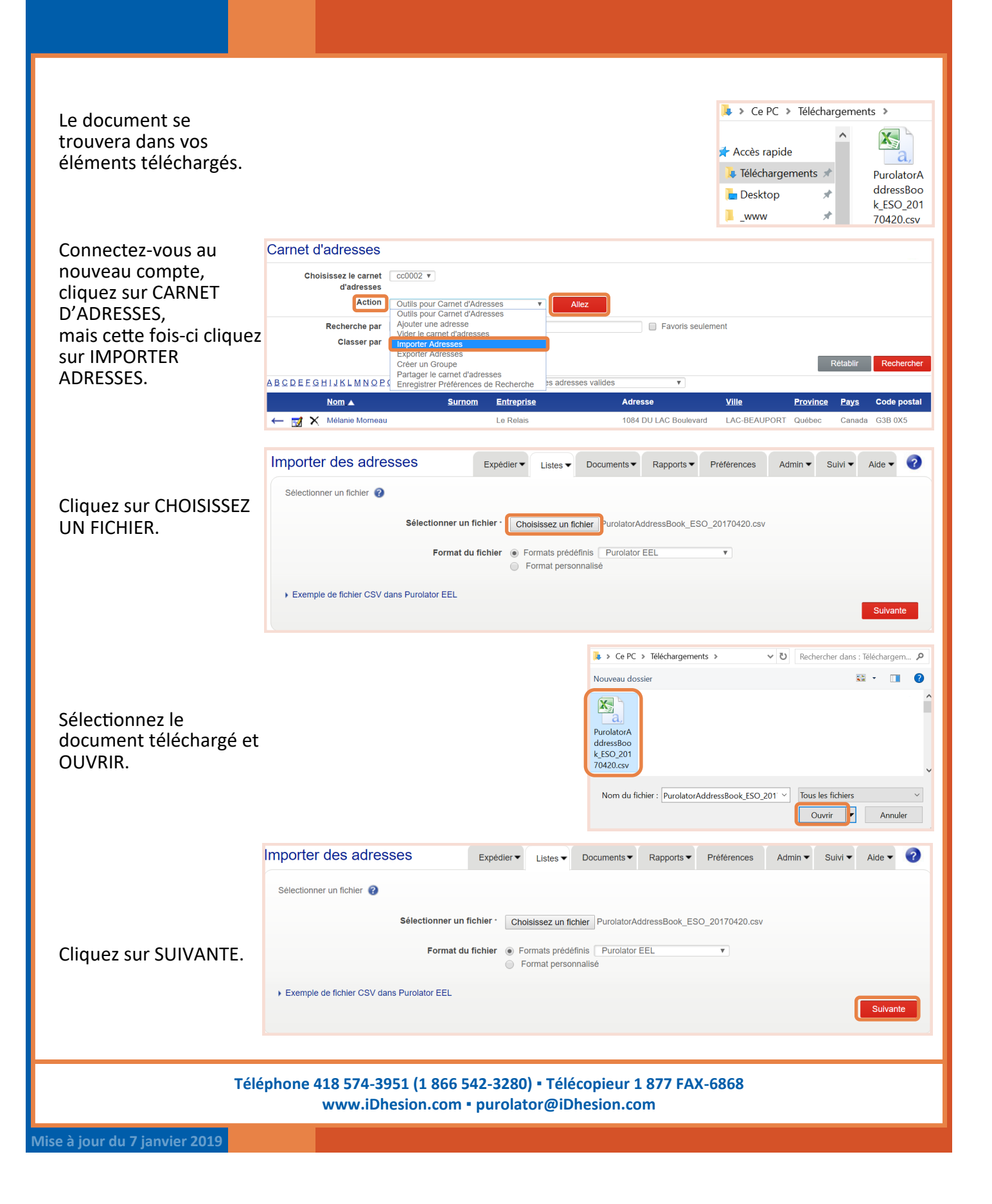

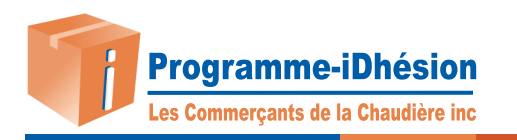

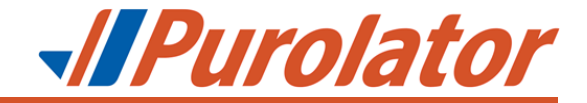

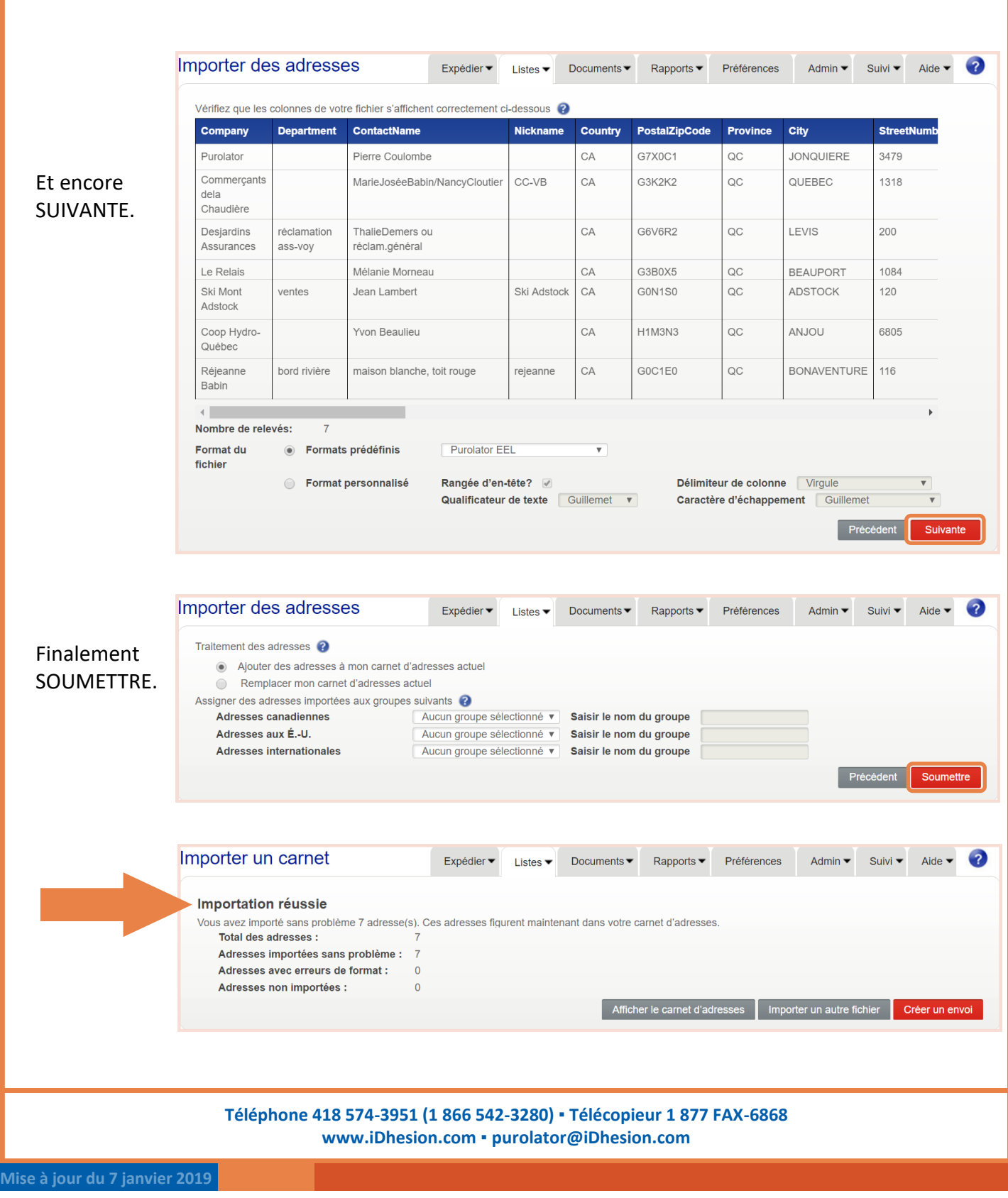